## **Esempi**

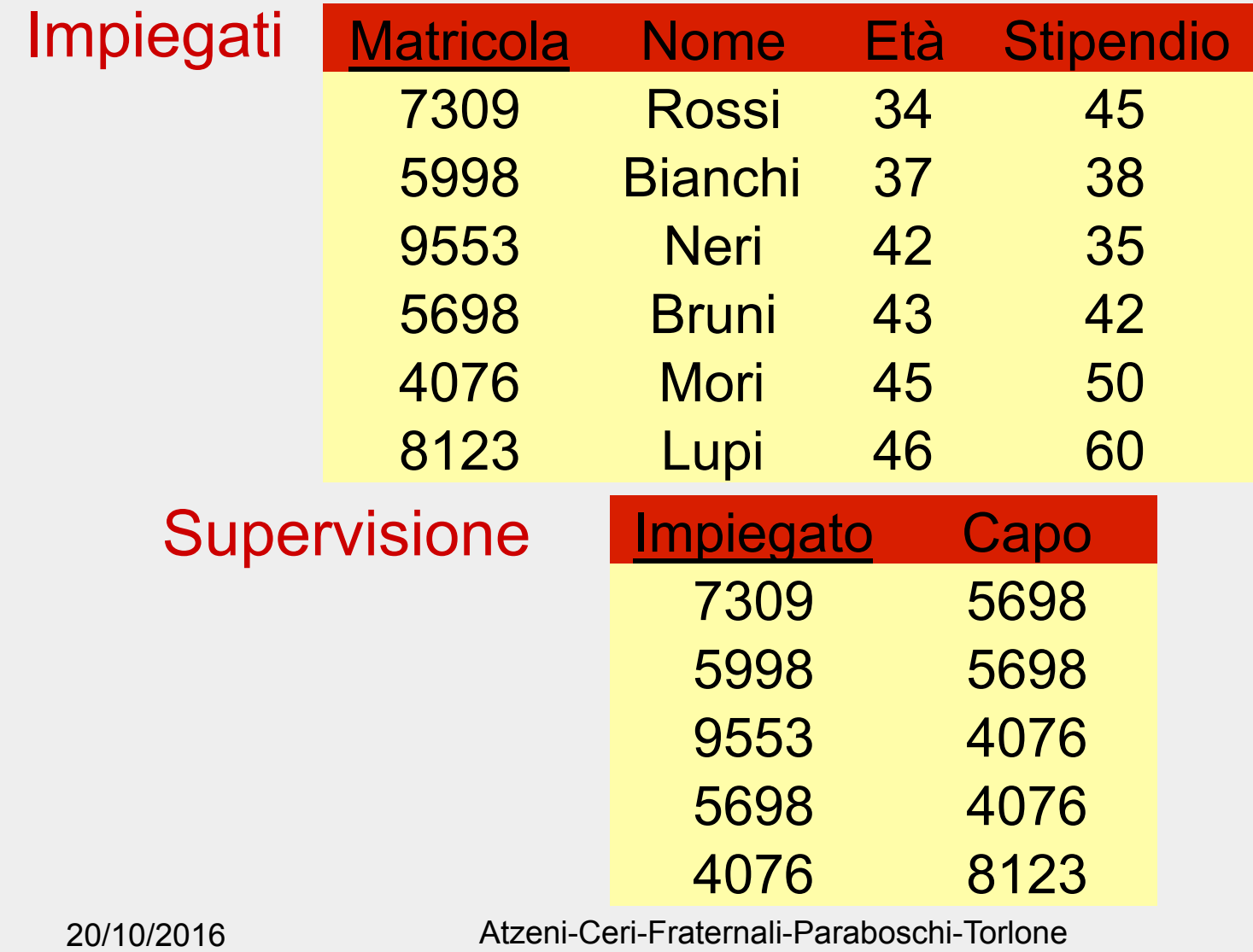

Basi di dati, Capitolo 3

• Trovare matricola, nome, età e stipendio degli impiegati che guadagnano più di 40

## SELStipendio>40(Impiegati)

• Trovare matricola, nome ed età degli impiegati che guadagnano più di 40

PROJ<sub>Matricola, Nome, Età</sub> (SEL<sub>Stipendio>40</sub>(Impiegati))

• Trovare le matricole dei capi degli impiegati che guadagnano più di 40

> PROJ<sub>Capo</sub> (Supervisione JOIN Impiegato=Matricola (SELStipendio>40(Impiegati)))

• Trovare nome e stipendio dei capi degli impiegati che guadagnano più di 40

PROJ<sub>Nome,Stipendio</sub> ( Impiegati JOIN Matricola=Capo PROJ<sub>Capo</sub>(Supervisione JOIN <sub>Impiegato=Matricola</sub> (SEL<sub>Stipendio>40</sub>(Impiegati))))

PROJ<sub>Matr,Nome,Stip,MatrC,NomeC,StipC</sub>  $(REN_{\text{MatrC},\text{NoneC},\text{StipC},\text{EtàC}} \leftarrow \text{Matr},\text{None},\text{Stip},\text{Età}}(Impiegati)$ JOIN <sub>MatrC=Capo</sub> (Supervisione JOIN <sub>Impiegato=Matricola</sub> SEL<sub>Stipendio>40</sub>(Impiegati)))

PROJ<sub>Matr,Nome,Stip,MatrC,NomeC,StipC</sub>  $(REN_{\text{MatrC},\text{NoneC},\text{StipC},\text{EtàC}} \leftarrow \text{Matr},\text{None},\text{Stip},\text{Età}}(Impiegati)$ JOIN <sub>MatrC=Capo</sub> (Supervisione JOIN <sub>Impiegato=Matricola</sub> SEL<sub>Stipendio>40</sub>(Impiegati)))

## **Una convenzione e notazione alternativa per i join**

- Nota: è sostanzialmente l'approccio usato in SQL
- Ignoriamo il join naturale (cioè non consideriamo implicitamente condizioni su attributi con nomi uguali)
- Per "riconoscere" attributi con lo stesso nome gli premettiamo il nome della relazione
- Usiamo "assegnazioni" (viste, vedi oltre) per ridenominare le relazioni
	- (ridenominiamo gli attributi solo quando serve per l'unione o per dare nomi significativi nel riusltato)

PROJ<sub>Matr,Nome,Stip,MatrC,NomeC,StipC</sub>  $(REN<sub>MatrC,NoneC,StipC,EtàC \leftarrow Matr,None,Stip,Età(Impiegati)</sub>$ JOIN <sub>MatrC=Capo</sub> (Supervisione JOIN <sub>Impiegato=Matricola</sub> SEL<sub>Stipendio>40</sub>(Impiegati)))

PROJ<sub>Matr,Nome,Stip,MatrC,NomeC,StipC</sub>  $(REN<sub>MatrC,NoneC,StipC,EtàC \leftarrow \text{Matr,None,Stip,Età}(Impiegati)</sub>$ JOIN <sub>MatrC=Capo</sub> (Supervisione JOIN <sub>Impiegato=Matricola</sub> SEL<sub>Stipendio>40</sub>(Impiegati)))

Capi := Imp

PROJ<sub>Imp.Matr, Imp.Nome, Imp.Stip,Capi.Matr,Capi.Nome, Capi.Stip</sub> (Capi JOIN <sub>Capi.Matr=Capo</sub> (Sup JOIN <sub>Imp=Imp.Matr</sub> SEL<sub>Stipendio>40</sub>(Imp)))

• Trovare gli impiegati che guadagnano più del proprio capo, mostrando matricola, nome e stipendio dell'impiegato e del capo

PROJ<sub>Matr,Nome,Stip,MatrC,NomeC,StipC</sub> (SELStipendio>StipC( REN<sub>MatrC,NomeC,StipC,EtàC ← Matr,Nome,Stip,Età(Impiegati)</sub> JOIN MatrC=Capo (Supervisione JOIN <sub>Impiegato=Matricola</sub> Impiegati)))

```
PROJ<sub>Matr,Nome,Stip,MatrC,NomeC,StipC</sub>
                     (SELStip>StipC( 
REN<sub>MatrC,NomeC,StipC,EtàC ← Matr,Nome,Stip,Età</sub>(Imp)
                    JOIN MatrC=Capo 
            (Sup JOIN <sub>Imp=Matr</sub> Imp)))
```
## Capi := Imp

PROJ<sub>Imp.Matr, Imp.Nome, Imp.Stip,Capi.Matr,Capi.Nome, Capi.Stip</sub> (SELImp.Stip>Capi.Stip( Capi JOIN <sub>Capi.Matr=Capo</sub> (Sup JOIN <sub>Imp=Imp.Matr</sub> Imp)))

• Trovare le matricole dei capi i cui impiegati guadagnano tutti più di 40

> PROJ<sub>Capo</sub> (Supervisione) -PROJ<sub>Capo</sub> (Supervisione JOIN <sub>Impiegato=Matricola</sub>  $(SEL_{Stipendio \leq 40}(Impiegati)))$